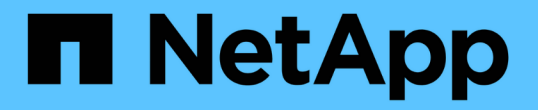

## 设置和监控带有无限卷且没有存储类的**SVM** OnCommand Unified Manager 9.5

NetApp December 20, 2023

This PDF was generated from https://docs.netapp.com/zh-cn/oncommand-unified-manager-95/healthchecker/task-editing-the-infinite-volume-threshold-settings.html on December 20, 2023. Always check docs.netapp.com for the latest.

# 目录

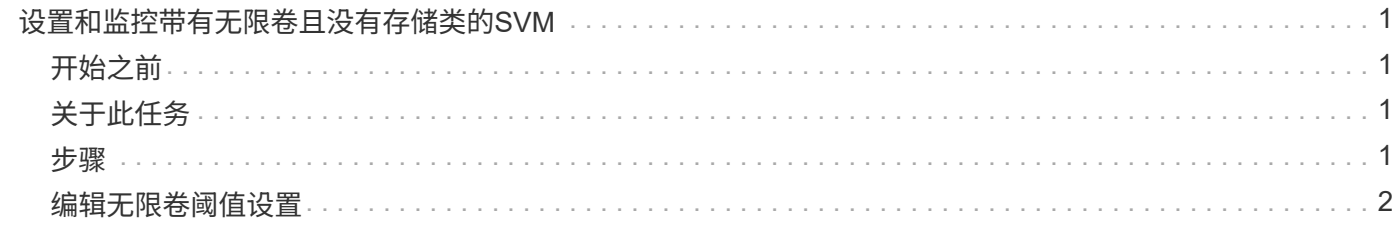

# <span id="page-2-0"></span>设置和监控带有无限卷且没有存储类的**SVM**

您应使用OnCommand Workflow Automation (WFA)和Unified Manager设置和监控带有无 限卷的Storage Virtual Machine (SVM)。您应使用WFA创建带有无限卷的SVM、然后使 用Unified Manager监控无限卷。您也可以为无限卷配置数据保护。

## <span id="page-2-1"></span>开始之前

必须满足以下要求:

- 必须安装WFA、并且必须配置数据源。
- 您必须具有OnCommand 管理员或存储管理员角色。
- 您必须已通过在WFA中自定义适当的预定义工作流来创建所需数量的聚合。
- 您必须已在WFA中将Unified Manager服务器配置为数据源、然后验证数据是否已成功缓存。

## <span id="page-2-2"></span>关于此任务

- 您只能使用Unified Manager监控数据SVM。
- 执行此任务时、您需要在两个应用程序之间切换:OnCommand Workflow Automation (WFA) 和OnCommand Unified Manager。
- 此任务提供了高级步骤。

有关执行WFA任务的详细信息、请参见\_WFA OnCommand Workflow Automation 文档。

### <span id="page-2-3"></span>步骤

2.

3.

1. Workflow 创建带有无限卷的SVM、然后使用相应的工作流创建无限卷。 Automation

您可以在创建无限卷时启用重复数据删除和数据压缩等存储效率技术。

将包含带有无限卷的SVM的集群添加到Unified Manager数据库中。

您可以通过提供集群的IP地址或FQDN来添加集群。

Unified Manager 根据组织的要求、修改SVM上无限卷的阈值。

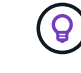

您应使用默认的无限卷阈值设置。

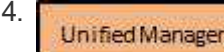

配置通知警报和陷阱以解决与无限卷相关的任何可用性和容量问题。

5. Workflow Automation

**Unified Manager** 

创建具有无限卷的灾难恢复(DR) SVM、然后执行以下步骤配置数据保护(DP):

- a. 使用适当的工作流创建数据保护(DP)无限卷。
- b. 使用适当的工作流在源和目标之间设置DP镜像关系。

### <span id="page-3-0"></span>编辑无限卷阈值设置

如果需要解决无限卷存储空间中的任何问题、您可以根据组织的要求编辑无限卷容量的阈 值设置。超过阈值后、系统将生成事件、如果为此类事件配置了警报、您将收到通知。

开始之前

您必须具有OnCommand 管理员或存储管理员角色。

#### 步骤

- 1. 在左侧导航窗格中、单击\*运行状况\*>\* SVM\*。
- 2. 在\*运行状况/Storage Virtual Machine\*清单页面中、选择带有无限卷的SVM。
- 3. 在\*运行状况/存储虚拟机\*详细信息页面中、单击\*操作\*>\*编辑阈值\*。
- 4. 在\*编辑带有无限卷阈值的SVM \*对话框中、根据需要修改阈值。
- 5. 单击 \* 保存并关闭 \* 。

#### 版权信息

版权所有 © 2023 NetApp, Inc.。保留所有权利。中国印刷。未经版权所有者事先书面许可,本文档中受版权保 护的任何部分不得以任何形式或通过任何手段(图片、电子或机械方式,包括影印、录音、录像或存储在电子检 索系统中)进行复制。

从受版权保护的 NetApp 资料派生的软件受以下许可和免责声明的约束:

本软件由 NetApp 按"原样"提供,不含任何明示或暗示担保,包括但不限于适销性以及针对特定用途的适用性的 隐含担保,特此声明不承担任何责任。在任何情况下,对于因使用本软件而以任何方式造成的任何直接性、间接 性、偶然性、特殊性、惩罚性或后果性损失(包括但不限于购买替代商品或服务;使用、数据或利润方面的损失 ;或者业务中断),无论原因如何以及基于何种责任理论,无论出于合同、严格责任或侵权行为(包括疏忽或其 他行为),NetApp 均不承担责任,即使已被告知存在上述损失的可能性。

NetApp 保留在不另行通知的情况下随时对本文档所述的任何产品进行更改的权利。除非 NetApp 以书面形式明 确同意,否则 NetApp 不承担因使用本文档所述产品而产生的任何责任或义务。使用或购买本产品不表示获得 NetApp 的任何专利权、商标权或任何其他知识产权许可。

本手册中描述的产品可能受一项或多项美国专利、外国专利或正在申请的专利的保护。

有限权利说明:政府使用、复制或公开本文档受 DFARS 252.227-7013 (2014 年 2 月)和 FAR 52.227-19 (2007 年 12 月)中"技术数据权利 — 非商用"条款第 (b)(3) 条规定的限制条件的约束。

本文档中所含数据与商业产品和/或商业服务(定义见 FAR 2.101)相关,属于 NetApp, Inc. 的专有信息。根据 本协议提供的所有 NetApp 技术数据和计算机软件具有商业性质,并完全由私人出资开发。 美国政府对这些数 据的使用权具有非排他性、全球性、受限且不可撤销的许可,该许可既不可转让,也不可再许可,但仅限在与交 付数据所依据的美国政府合同有关且受合同支持的情况下使用。除本文档规定的情形外,未经 NetApp, Inc. 事先 书面批准,不得使用、披露、复制、修改、操作或显示这些数据。美国政府对国防部的授权仅限于 DFARS 的第 252.227-7015(b)(2014 年 2 月)条款中明确的权利。

商标信息

NetApp、NetApp 标识和 <http://www.netapp.com/TM> 上所列的商标是 NetApp, Inc. 的商标。其他公司和产品名 称可能是其各自所有者的商标。